# **The sys admin's daily grind: Munin** THE RAVEN

Ornithologists already know that magpies don't really deserve their reputation. The true kleptomaniac in the world of birds is the raven. And it's worthwhile for data dealers to make the acquaintance of Munin, a monitoring tool named after one fabled raven. **BY CHARLY KÜHNAST**

s far back as we can rememb<br>humans have lived with do-<br>mesticated animals. The Nor<br>god Odin had a horse named Sleipnir, s far back as we can remember, humans have lived with domesticated animals. The Norse two wolves named Geri and Freki ("gluttonous" and "greedy"), and two ravens called Hugin and Munin. Odin sent the

ravens out into the world every morning, and in the evening they returned to report what they had observed – a kind of early, feathered news ticker.

## Memory

Whereas Hugin represents the flight of

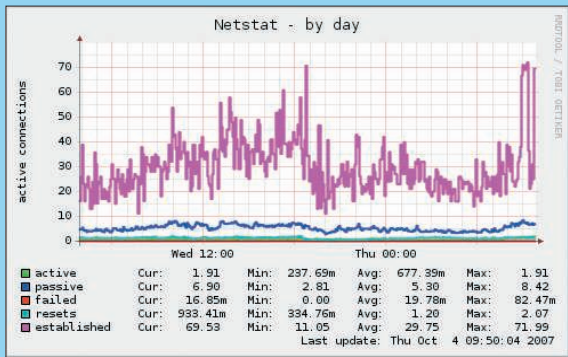

**Figure 1: The Munin server picks up system data collected from nodes and uses RRDtool to generate a neat overview.**

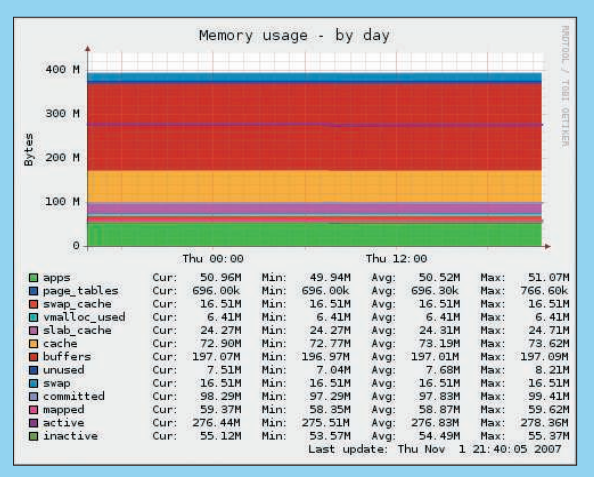

**Figure 2: Munin even provides color coding for more accessible graphs.**

# **SYSADMIN**

**IMAP Proxies . . . . . . . . . . . . . . .72** Learn about IMAP proxies that can help you manage your mail traffic.

fancy – the here and now – Munin stands for memory, which is a fitting name for a piece of software that collects, processes, and archives system data. Munin [1] comprises two components: a server and several nodes. The software on each node collects data about its host and the services installed on it.

The server picks up the data periodically and uses RRDtool to process the data and generate detailed graphs like that shown in Figures 1 and 2.

## Setting Up the **Bird**

The minimal configuration file */etc/munin/munin.conf* for the server looks like this:

dbdir /var/lib/munin htmldir /var/www/munin logdir /var/log/munin rundir /var/run/munin

[gw.kuehnast.com] address 192.168.0.127

This example has only one node, *gw. kuehnast.com*. The node configuration is pretty exhaustive, but the defaults are

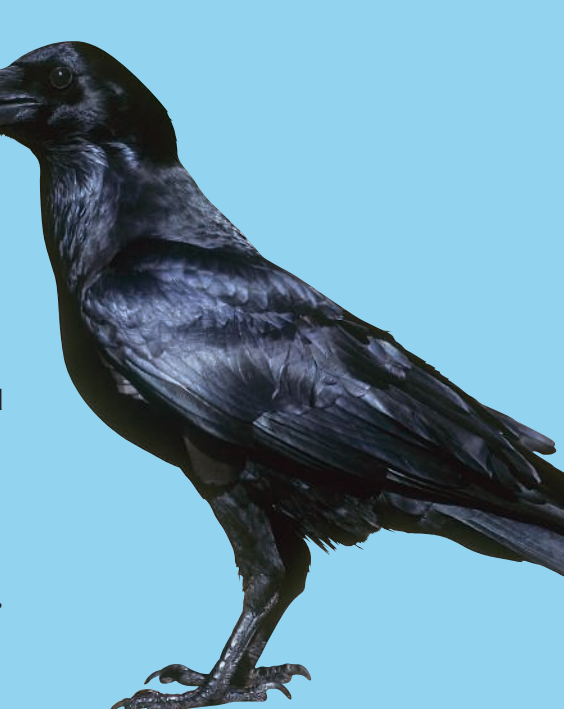

useful. I only changed the user and group settings:

user root group root setsid yes

Of course, you need to let the server access Munin port 4949, *allow ^192\. 168\.0\.42\$*. But how does Munin know which services and system states it should collect data from?

In this respect, the software follows the example of its feathered friend – it just reports everything that happens out there in the big wide world, or at least on its own nodes.

Before you start feeding your feathered friends, you might also want to read the Munin FAQ [2], which shows specific examples and answers questions about graphs, plugins, server configurations, and more.

#### INFO

[1] Munin: http://munin.projects.linpro.no

[2] Munin FAQ: http://munin.projects. linpro.no/wiki/faq

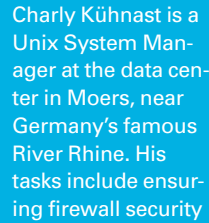

THE AUTHOR and availability and taking care of the DMZ (demilitarized zone).